## **GetItemType (ESL Extended Functions)**

## %GetItemType function

## **Function** The function detects a type of entered column of the [structure](https://doc.ipesoft.com/pages/viewpage.action?pageId=17282463) or [structured variable.](https://doc.ipesoft.com/display/D2DOCV12EN/Structured+Variable) **Declaration** INT %GetItemType( HBJ in objRef, INT in col )

**Parameters objRef** Expression of HBJ type - reference to object of [Structured variable](https://doc.ipesoft.com/display/D2DOCV12EN/Structured+Variable) type or [Structure definition](https://doc.ipesoft.com/pages/viewpage.action?pageId=17282463). **col** Column index.

**Description** The function gets back an invalid value:

- if **objRef** is the reference to unknown object, or the object is not Structured variable type or Structure definition,
- if the value of parameter **col** is out of range which is given by columns number of relevant object.

Value type is expressed by integer according to following table:

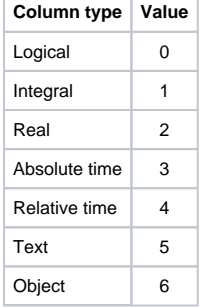

## **Example**

 RECORD (SD.Struct)\_rec INT \_itemType \_itemType := %GetItemType(SD.Struct\HBJ, 1) \_itemType := %GetItemType(SV.Struct\HBJ, 3) \_itemType := %GetItemType(\_rec\HBJ, 2)

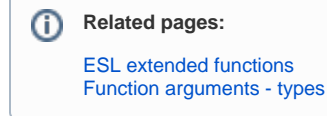